| N | ame | : |
|---|-----|---|
|   |     |   |

**Enrolment No:** 

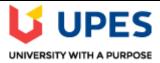

## **UNIVERSITY OF PETROLEUM AND ENERGY STUDIES Online End Semester Examination, January 2021**

Course: Introduction to SQL Program: BCA – IOT / BFSI Course Code: CSBC1005 Semester: I Time: 3 hrs. Max. Marks: 100

## **SECTION A (30 marks)**

- 1. Each Question will carry 5 marks.
- 2. Instruction: Complete the Statement/Select the correct answer(s)

| S.No. | Question                                                                                                    | CO  |
|-------|----------------------------------------------------------------------------------------------------|-----|
| Q1    | Expand a. DDL b. DML c. DCL d. DBMS e. 2NF                                                                                                    | CO1 |
| Q2    | Give all the correct query options from the list below  a. create table EMPLOYEES(empno number,name varchar2(50) not null,job varchar2(50),manager number, hiredate date,salary number(7,2),commission number(7,2),deptno number,constraint pk_employees primary key (empno),constraint fk_employees_deptno foreign key (deptno) references DEPARTMENTS (deptno));  b. create table EMPLOYEES(empno numbers,name varchar2(50) not null,job varchar2(50),manager numbers, hiredate date,salary numbers(7,2),deptno numbers,constraint pk_employees primary key (empno),constraint fk_employees_deptno foreign key (deptno) references DEPARTMENTS (deptno));  c. create table EMPLOYEE(empno number,name varchar2(50) not null,job varchar2(50),manager number, hiredate date,salary number(7,2),commission number(7,2),deptno number,constraint pk_employees primary key (empno),constraint fk_employees_deptno foreign key (deptno) references DEPARTMENTS (deptno));  d. insert into EMPLOYEES (empno, name, job, salary, deptno) values (4101,Sam Smith',Programmer',5000,4001);  e. insert into EMPLOYEES (empno, name, job, salary, deptno) values (4101,Sam Smith,Programmer,5000,4001);  f. create table student(ID char(4) primary key,Fname varchar2(10),deptID char(4));  g. create table student(ID char(4),Fname varchar2(10),deptID char(4),constraint primary key (ID),foreign key (deptID) references dept(deptID));  h. select dept_no,max(salary) from employess GROUP BY dept_no HAVING max(salary)>10000;  i. select deptno,max(salary) from employess GROUP BY dept_no HAVING max(salary)>10000; | CO2 |

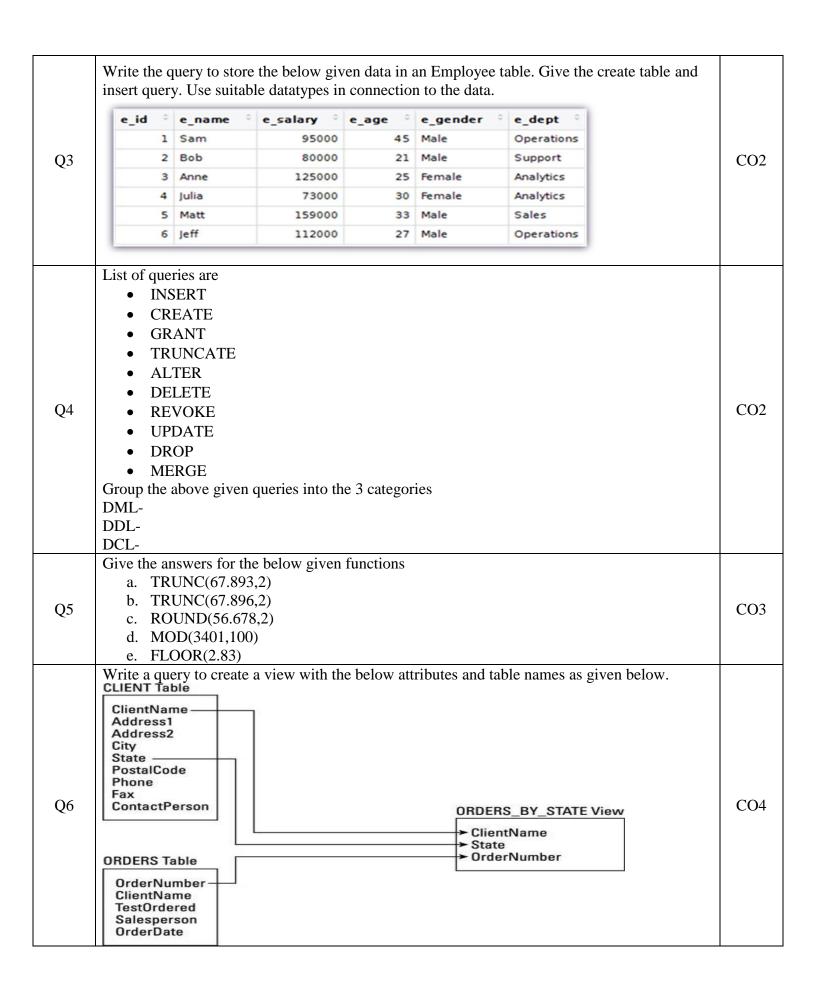

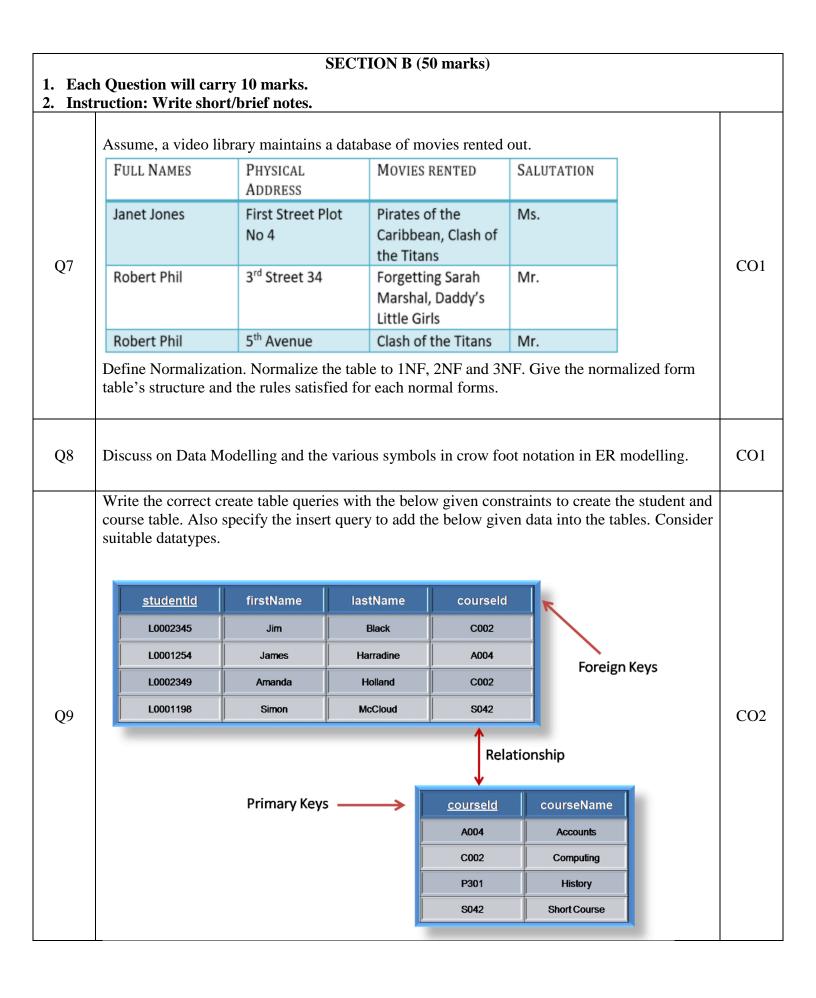

| Q10 | 1 2 3 4 5 6 7 8 9 9                      | EMPLOYEE_ID  FIRST_NAME  301 Rick  302 Meena  303 Mex  304 Alexandera  305 Bruk  306 Dravid  307 Raj  308 Rahul  309 Dany  Find the highest, li  Maximum, Minimearest whole nur         | Dayle RDA Rac MR Haan MHA Runold ARI Ernst BEI Aust DAI Patil RPA Bose RBI Fav DFA                                                                    | AYLE AC AAN UNOLD RNST UST ATIL OSE AV                                 | RETIRED_DATE  18-MAR-10  21-SEP-11  13-JAN-10  03-JAN-11  21-MAY-10  25-JUN-09  05-FEB-12  17-AUG-12  16-AUG-11 | AD_PRES AD_VP AD_VP IT_PROG IT_PROG IT_PROG IT_PROG IT_PROG FI_MGR              | 8000<br>11000<br>9500<br>7500<br>6000<br>4800<br>4800                                                 | 124<br>149<br>149<br>124<br>149<br>124<br>149<br>124<br>201                             | 90<br>90<br>80<br>60<br>60 |     |
|-----|------------------------------------------|----------------------------------------------------------------------------------------------------|----------------------------------------------------------------------------------------------------|------------------------------------------------------------------------|----------------------------------------------------------------------------------------------------|---------------------------------------------------------------------------------|----------------------------------------------------------------------------------------------------|-----------------------------------------------------------------------------------------|----------------------------|-----|
| Q10 | 3<br>4<br>5<br>6<br>7<br>8<br>9          | 303 Mex 304 Alexandera 305 Bruk 306 Dravid 307 Raj 308 Rahul 309 Dany  Find the highest, I                                                                                              | Haan MHA Runold ARI Ernst BEI Aust DAI Patil RPA Bose RBI Fav DFA                                                                                     | AAN<br>UNOLD<br>RNST<br>UST<br>ATIL<br>OSE<br>AV                       | 13-JAN-10<br>03-JAN-11<br>21-MAY-10<br>25-JUN-09<br>05-FEB-12<br>17-AUG-12                                      | AD_VP IT_PROG IT_PROG IT_PROG IT_PROG IT_PROG FI_MGR                            | 9500<br>7500<br>6000<br>4800                                                                          | 149<br>124<br>149<br>124                                                                | 80<br>60<br>60             |     |
| Q10 | 4<br>5<br>6<br>7<br>8<br>9               | 304 Alexandera 305 Bruk 306 Dravid 307 Raj 308 Rahul 309 Dany  Find the highest, I                                                                                                    | Runold ARI Ernst BEI Aust DAI Patil RPA Bose RBI Fav DFA                                                                                              | UNOLD<br>RNST<br>UST<br>ATIL<br>OSE<br>AV                              | 03-JAN-11<br>21-MAY-10<br>25-JUN-09<br>05-FEB-12<br>17-AUG-12                                                   | IT_PROG<br>IT_PROG<br>IT_PROG<br>IT_PROG<br>FI_MGR                              | 7500<br>6000<br>4800                                                                                  | 124<br>149<br>124                                                                       | 60<br>60                   |     |
| Q10 | 5<br>6<br>7<br>8<br>9                    | 305 Bruk 306 Dravid 307 Raj 308 Rahul 309 Dany  Find the highest, l Maximum, Minin                                                                                                    | Ernst BEI Aust DAI Patil RP Bose RBI Fav DF  Lowest, sum,                                                                                             | RNST<br>UST<br>ATIL<br>OSE<br>AV                                       | 21-MAY-10<br>25-JUN-09<br>05-FEB-12<br>17-AUG-12                                                                | IT_PROG<br>IT_PROG<br>IT_PROG<br>FI_MGR                                         | 6000<br>4800                                                                                          | 149<br>124                                                                              | 60                         |     |
| Q10 | 6<br>7<br>8<br>9                         | 306 Dravid 307 Raj 308 Rahul 309 Dany  Find the highest, l Maximum, Minin                                                                                                    | Aust DAI Patil RPA Bose RBI Fav DFA                                                                                                    | UST<br>ATIL<br>OSE<br>AV                                               | 25-JUN-09<br>05-FEB-12<br>17-AUG-12                                                                             | IT_PROG<br>IT_PROG<br>FI_MGR                                                    | 4800                                                                                                  | 124                                                                                     |                            |     |
| Q10 | 7<br>8<br>9                              | 307 Raj<br>308 Rahul<br>309 Dany<br>Find the highest, l<br>Maximum, Minin                                                                                                    | Patil RPA<br>Bose RBI<br>Fav DFA                                                                                                    | ATIL<br>OSE<br>AV                                                      | 05-FEB-12<br>17-AUG-12                                                                                          | IT_PROG<br>FI_MGR                                                               |                                                                                                    |                                                                                         | 60                         | l   |
| Q10 | 9                                        | 308 Rahul<br>309 Dany<br>Find the highest, l<br>Maximum, Minin                                                                                                    | Bose RBI<br>Fav DF/                                                                                                    | OSE<br>AV                                                              | 17-AUG-12                                                                                                    | FI_MGR                                                                          | 4800                                                                                                  | 201                                                                                     |                            | I   |
| Q10 | 9                                        | 308 Rahul<br>309 Dany<br>Find the highest, l<br>Maximum, Minin                                                                                                    | Fav DF,                                                                                                    | AV                                                                     |                                                                                                    |                                                                                 |                                                                                                    | 201                                                                                     | 60                         |     |
| QIO |                                          | Find the highest, Maximum, Minir                                                                                                    | Fav DF,                                                                                                    | AV                                                                     | 16-AUG-11                                                                                                    |                                                                                 | 12008                                                                                                 | 124                                                                                     | 100                        | CO3 |
|     |                                          | Find the highest, Maximum, Minir                                                                                                    | lowest, sum,                                                                                                    |                                                                        | 20 110 0 22                                                                                                    | FI_ACCOUNT                                                                      | 9000                                                                                                  | 101                                                                                     | 100                        | LUS |
|     | 3.<br>4.<br>5.                           | Find the count of Find the count of Modify the query each job type.                                                                                                    | employees w                                                                                                    | vorki                                                                  | ng in each o                                                                                                    | departmer                                                                       |                                                                                                    | average sala                                                                            | ary for                    |     |
| Q11 | 1. 1. 1. 1. 1. 1. 1. 1. 1. 1. 1. 1. 1. 1 | The HR department the same department employee). Create a report that employees who ear by salary. Write a query that ework in a department and job ID of all entered every employee in | t needs to dis<br>nt as the emp<br>displays the<br>en more than<br>displays the e<br>ent with any e<br>t needs a rep<br>inployees whe<br>HR that disp | splay<br>oloyed<br>the a<br>emplo<br>emplo<br>ort the<br>ose d<br>lays | os the last nate whose nate oyee number oyee whose nate displays lepartment lepartment.  (OR)                   | ame and home is Davoer, last nary. Sort the last name the last name location II | ire date of a ies (exclud ame, and sa ie results in name of all e contains to ame, depart of is 1700. | any employe<br>ing that<br>lary of all<br>ascending of<br>the letter "u."<br>tment numb | order<br>s who<br>mer,     | CO3 |

|     | SECTION-C (20 marks) n Question will carry 20 marks. ruction: Write long answer.                                                                                                    |     |
|-----|----------------------------------------------------------------------------------------------------|-----|
|     | <ul> <li>a. Identify the various read-only set of in-built views in the Oracle database Data Dictionary? Discuss all the view of the items under it. (10 Marks)</li> <li>b. State the purpose of Sequence and give the syntax to create a sequence and use it. Explain with an example.(10 Marks)</li> </ul> |     |
| Q12 | <ul> <li>a. Define and list the advantages of using privileges in oracle? Discuss the types of privileges and using it with a sample query. (10 Marks)</li> <li>b. State the purpose of Synonym and give the syntax to create a synonym and use it. Explain with an example. (10 Marks)</li> </ul>           | CO4 |